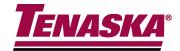

# NPRR 595 Discussion

ERCOT WMS 3/5/2014

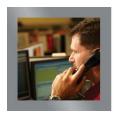

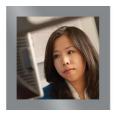

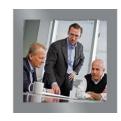

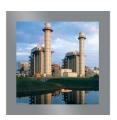

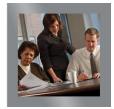

# How is Online Capacity Being Calculated in ORDC?

- RTOLCAP q = (RTOLHSL q, RTMG q, r, p) + RTNCLRRRS q
- For generation resources, capacity is determined by telemetered HSL minus actual output.
- For load resources, capacity is determined by the telemetered AS Schedule.
- Why is there a difference?
- NPRR 595 seeks to correct this discrepancy. This change will better represent Load Resource available capacity, whether over or underproviding the actual AS Responsibility.

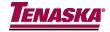

#### Current Formula

Where:

RTASOLIMB 
$$q = RTOLCAP_q - [(RTASRESP_q * \frac{1}{4}) - RTASOFF_q - RTOLNSRS_q]$$

$$\text{RTOLCAP} \ q = \\ \left( \text{RTOLHSL} \ q, -\sum\limits_{r} \sum\limits_{p} \text{RTMG} \ q, r, p \right) + \text{RTCLRCAP} \ q + \\$$

RTNCLRRRS q + RTOFF10 q - RTOLNSRS q

 $RTCLRCAP_q = RTCLRREG_q + RTCLRRRS_q$ 

 $RTRSVPOR = \sum_{y} (\underbrace{RNWF}_{y} * RTORPA_{y})$ 

RTASOFFIMB  $q_i$  = RTOFFCAP  $q - ((RTASOFF q + RTOLNSRS q + ((RTNCLRNSRESP <math>q + RTCLRNSRESP q) * {}^{1}4))$ 

 $RTOFFCAP_{q_i} = RTOFF30_q + RTNCLRNS_q + RTCLRNS_q + RTOLNSRS_q$ 

 $RTRSVPOFF = \sum_{y} (RNWF_{y} * RTOFFPA_{y})$ 

RNWF y= TLMP  $y / \sum_{y} TLMP y$ 

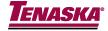

# Consider Only RTASOLIMB

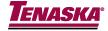

## Reduces To

$$RTASIAMT_q = (-1)* (RTASOLIMB_q * RTRSVPOR)$$

Where:

RTASOLIMB 
$$q = RTOLCAP_q - [(RTASRESP_q * \frac{1}{4}) - RTASOFF_q - RTOLNSRS_q]$$

$$\text{RTOLCAP} \ q = \\ \left( \text{RTOLHSL} \ q, -\sum\limits_{r} \sum\limits_{p} \text{RTMG} \ q, r, p \right) + \text{RTCLRCAP} \ q + \\$$

RTNCLRRRS q + RTOFF10 q - RTOLNSRS q

 $RTCLRCAP_q = RTCLRREG_q + RTCLRRRS_q$ 

 $RTRSVPOR = \sum_{y} (RNWF_{y} * RTORPA_{y})$ 

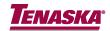

## Assume No NSRS or Controllable Load

$$\begin{aligned} & \text{RTASIAMT}_{\,q} \ = \ & (-1) \, * \quad \text{(RTASOLIMB}_{\,q} \, * \, \text{RTRSVPOR)} \end{aligned}$$
 Where: 
$$\begin{aligned} & \text{RTASOLIMB}_{\,q} = \quad & \text{RTOLCAP}_{\,q} - \left[ (\text{RTASRESP}_{\,q} \, * \, {}^{1}\!\!/_{\!\!4}) - \text{RTASOFF}_{\,q} - \text{RTOLNSRS}_{\,q} \right] \end{aligned}$$
 
$$\begin{aligned} & \text{RTOLCAP}_{\,q} = \quad & (\text{RTOLHSL}_{\,q}, -\sum\limits_{\,r} \sum\limits_{\,p} \text{RTMG}_{\,q,\,r,\,p}) + \text{RTCLRCAP}_{\,q} + \\ & \quad & \text{RTNCLRRRS}_{\,q} + \text{RTOFF10}_{\,q} - \text{RTOLNSRS}_{\,q} \end{aligned}$$

 $\sum_{y} (RNWF_{y} * RTORPA_{y})$ 

RTRSVPOR =

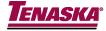

## Reduces To

$$RTASIAMT_q = (-1) * (RTASOLIMB_q * RTRSVPOR)$$

Where:

RTASOLIMB 
$$q = RTOLCAP_q - [(RTASRESP_q * \frac{1}{4})]$$

RTOLCAP 
$$q = (RTOLHSL_{q}, -\sum_{r}\sum_{p}RTMG_{q, r, p}) + RTNCLRRRS_{q}$$

$$RTRSVPOR = \sum_{y} (RNWF_{y} * RTORPA_{y})$$

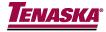

#### Solution

- RTOLCAP q = (RTOLHSL q, RTMG q, r, p) + RTNCLRRRS q
- By replacing RTNCLRRRS (AS Schedule) with RTNCLRTELEM (Telemetered Consumption), Generation and Load Resources are treated equally.
- RTNCLRTELEM is a value already captured by ERCOT. No additional system changes are necessary.

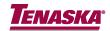

#### Concerns Addressed

Q: Do all Load Resources get calculated all of the time?

A: No. Protocol 6.7.4 (2)(b) states that the capacity is from *Load Resources controlled by high-set under-frequency relay*.

Q: Can Load Resources arm as much excess as desired in order to create additional capacity payments?

A: No. Protocol 8.1.1.4.2 (b) states that Load Resource response shall not exceed 150% of the requested MW (Schedule).

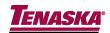